### **EKSPERIMENTALNO ODREĐIVANJE GRANICA DETEKCIJE "IMPACT - ECHO" METODE**

Dalibor, SEKULIĆ, INSTITUT IGH d.d., Zagreb, HRVATSKA, Kontakt: +38516125134; dalibor.sekulic@igh.hr Dubravka, BJEGOVIĆ, INSTITUT IGH d.d., Zagreb, HRVATSKA, Kontakt: +38516125393; dubravka@grad.hr Damir. VEŽA. PRIRODOSLOVNO MATEMATIČKI FAKULTET. Zagreb. HRVATSKA. Kontakt: +38514605535: veza@phy.hr

Nenad. GUCUNSKI. RUTGERS. THE STATE UNIVERSITY OF NEW JERSEY. Piscataway. USA. Kontakt: +1 7324452232; gucunski@rci.rutgers.edu

**SAŽETAK** – U radu su prikazani rezultati eksperimentalnog određivanja granica detekcije "Impact–echo" metode kod pronalaženja oštećenja u armiranobetonskim konstrukcijama. Za provođenje eksperimentalnih istraživanja, u Institutu IGH u Zagrebu, projektiran je i izrađen armiranobetonski eksperimentalni poligon s ugrađenim oštećenjima različitih vrsta i veličina, smještenih na različitim dubinama. Konstruiran je i uređaj nazvan "MECHAHIT" kojim se automatski generiraju udarci ponovljivog kontaktnog vremena i kontaktne sile. Izmjereni odazivi su obrađeni različitim spektralnim metodama. Na osnovi parametarske studije rezultata određene su granice detekcije. Utvrđeno je da se primjenom uređaja "MECHAHIT" i alternativnih metoda spektralne analize postiže poboljšanje prezentacije signala, uklanjaninje šuma i proširenje granica detekcije.

**ABSTRACT** – This paper presents results of experimental investigation of detection limits for "Impact-echo" method, used for the determination of damages in reinforced concrete structures. An experimental reinforced concrete field with embedded damages of different type and size, built in at different depths was designed and manufactured at the Institute IGH in Zagreb. Also, a device named "MECHAHIT" for automatic generation of ball impacts with reproducible contact time and contact force was designed and constructed. Measured responses are processed by different spectral analysis methods. Based on parametric evaluation of results, the detection limits are determined. It is shown that the use of "MECHAHIT" device and alternative spectral analysis methods improve signal-to noise ratio, extend detection limits and improve the presentantion of the measurements.

### 1. UVOD

"Impact-echo" (IE) je akustična metoda koja se temelij na refleksijama tranzijentnih elastičnih valova na oštećenim područjima elemenata armiranobetonske konstrukcije u svrhu određivanja njenog stanja.

Poznato je da IE metoda ima određena ograničenia s obzirom na veličinu, dubinu te vrstu oštećenja koja je moguće pronaći [1, 2], međutim ne postoje dobro ustanovljeni kriteriji koji kvantificiraju mogućnosti detekcije. Dosadašnja istraživanja zasnovana su uglavnom na numeričkom modeliranju [3, 4] i postoji vrlo malo eksperimantalnih radova o mogućnostima detekcije IE metode.

U ovome radu su na osnovi mierenja na eksperimentalnom armiranobetonskom (AB) poligonu određene granice detekcije jedne poboljšane IE metode, u kojoj se udarci testne kuglice generiraju automatski, elektro-mehaničkim uređajem što rezultira

vrlo ponovlijvim kontaktnim vremenom i silom, pa onda i boljim rezultatima mjerenja.

# 2. METODE

### **2.1. EKSPERIMENTALNI POLIGON**

 $7a$ provođenie eksperimentalnih istraživanja, a na osnovi postojećih saznanja o granicama detekcije u Institutu IGH u Zagrebu je projektiran i izrađen AB eksperimentalni poligon, koji se sastoji od dviju AB ploča dimenzija 1,8 m x 2 m x 0,25 m s ugrađenim oštećenjima različitih vrsta i veličina, smještenih na različitim dubinama (slika 1 (a)). Druga ploča sadržava simulirana "realna oštećenja" (raslojavanja, mjesta segregiranoga betona i šupljine nastale zbog loše ugradnje betona), slična onima kakva se javljaju u AB konstrukcijama  $(slika 1(b)).$ 

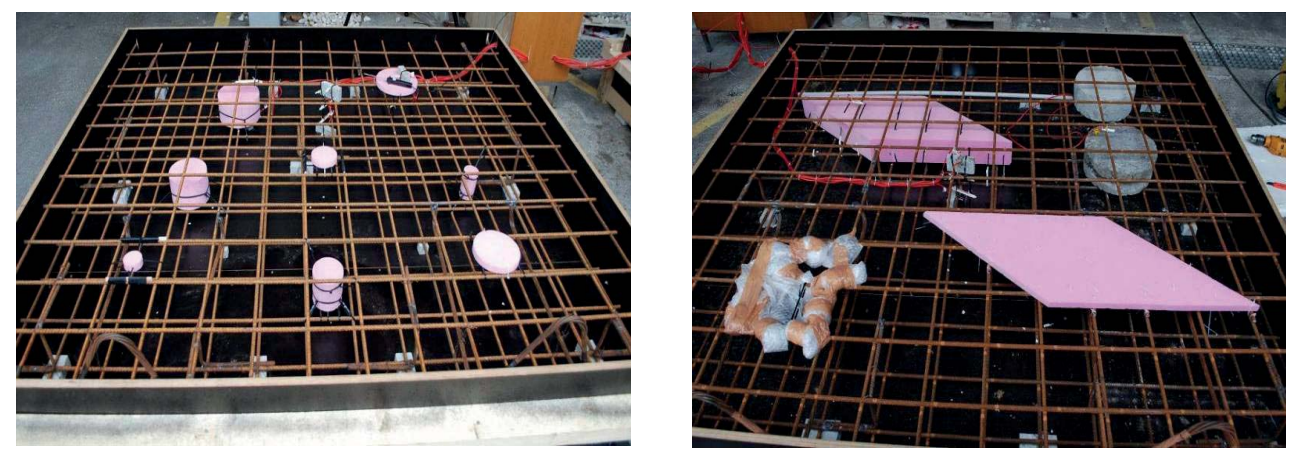

*Slika 1* Eksperimentalni poligon, s različitim simuliranim oštećenjima prije ugradnje betona

# **2.2. MJERNI UREĐAJI**

Standardni "Impact Echo" uređaj se sastoji od akcelerometra koji detektira elastične valove, sklopa za pojačavanje signala, AD pretvornika velike frekvencije uzorkovanja signala (do 2 MHz) i džepnog računala za prihvat, spremanje i analizu mjerenih podataka (**slika 2 (a)**\$

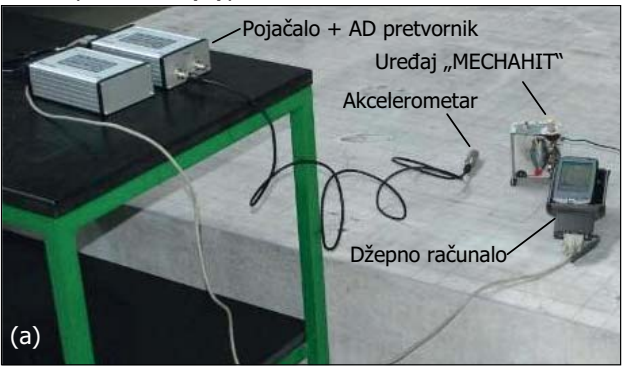

*Slika 2* (a) IE uređaj,

Kod standardnog IE uređaja elastični valovi se u konstrukciju uvode ručnim udaranjem, čeličnim kuglicama promjera 3,2 mm do 32 mm. Kako bi se izbjegao utjecaj "Ljudskog faktora" i time postigla bolja ponovljivost rezultata mjerenja, u našim ispitivanjima je korištena poboljšana varijanta "Impact Echo" uređaja, koja koristi uređaj za automatsku primjenu udarca čeličnom kuglicom, nazvan "MECHAHIT", prikazan na slici 2 (b).

### **2.3. IE METODA**

Kod IE metode elastični valovi, uobičajeno frekvencija između 2 kHz i 80 kHz se u materijal uvode mehaničkim putem, elastičnim udarcem male energije, te se akcelerometrom mjeri dinamički odziv.

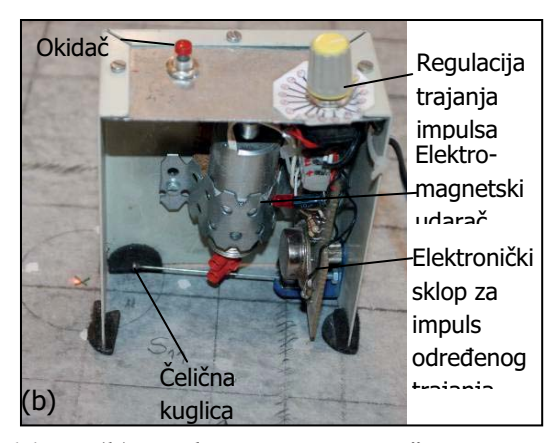

**Slika 2** (b) Uređaj "MECHAHIT" za automatsko generiranje udarca

Ovo se u praksi najčešće realizira udaranjem po površini materijala malom čeličnom kuglicom, što izaziva uzastopne refleksije elastičnih valova na rubnim plohama ili oštećenjima konstrukcijskog elementa [5], **slika3** (a).

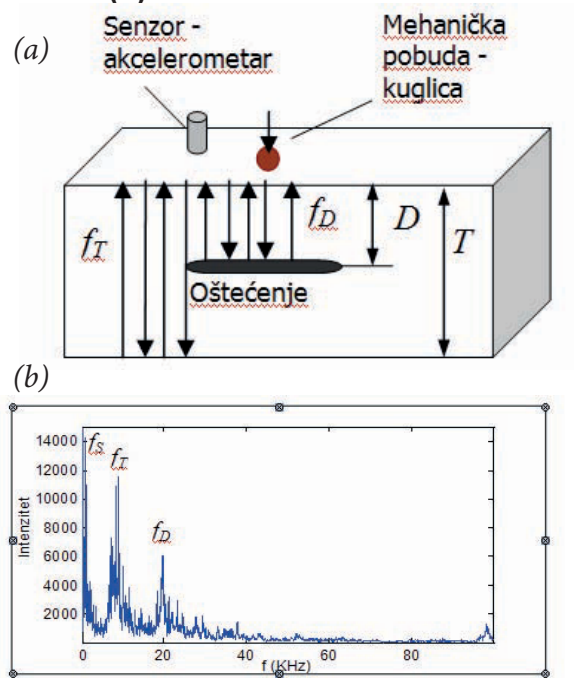

*Slika 3* (a) Princip IE metode (b) spektar dobiven FFT metodom

Miereni signal se metodom brze Fourierove transformacije (FFT) prevodi u frekvencijsku domenu. Slika 3 (b) prikazuje tipični rezultat mjerenja, spektar dobiven FFT mierenog signala, gdje su vidljiva tri dominantna frekvencijska maksimuma. Maksimum na frekvenciji fT se javlja zbog refleksija elastičnih valova na nasuprotnoj plohi konstrukcijskog elementa, maksimum na frekvenciji fD zbog refleksija na oštećenju, dok maksimum na frekvenciji fs nastaje zbog savojnih vibracija sloja betona iznad oštećenja. Frekvencija fD je relacijom (1) povezana s dubinom na kojoj se nalazi oštećenje [6].

$$
D = \frac{V_P}{2f_D},\tag{1}
$$

gdje je D - dubina na kojoj se nalazi oštećenje v<sub>p</sub> - brzina longitudinalnog vala f<sub>n</sub> - frekvencija maksimuma. Na analogan način, na osnovi frekvencijskog maksimuma f, može se izračunati debljina elementa konstrukcije.

#### 2.4. ALTERNATIVNE METODE ANALIZE **REZULTATA**

Jedan od nedostataka standardno korištene FFT metode jest taj što Fourierovi koeficijenti koji opisuju signal u frekvencijskoj domeni predstavljaju usrednjene spektralne amplitude u cijelom vremenu trajanja signala, pa se gubi podatak o vremenu u kojemu je trajala pojedina komponenta signala i dala određeni maksimum frekvencije. FFT je pogodna za analizu stacionarnih signala gdje pojedine frekvencijske komponente traju cijelo vrijeme trajanja signala. Međutim kako je IE signal nestacionaran, poznavanjem vremena u kojemu je trajala pojedina komponenta spektra može se znatno olakšati interpretacija rezultata ispitivanja [7].

Kratkotrajna fourierova transformacija (STFT) se zasniva na korištenju vremenskog prozora (analizirajućeg otvora) određene širine. Vremenski otvor je dovoljno mali da se nestacionarni dio zahvaćenog signala može smatrati stacionarnim. Otvor se pomiče po vremenskoj osi i za svaki njegov položaj se provodi FFT dijela signala koji se nalazi unutar otvora [8], Slika 4 (a).

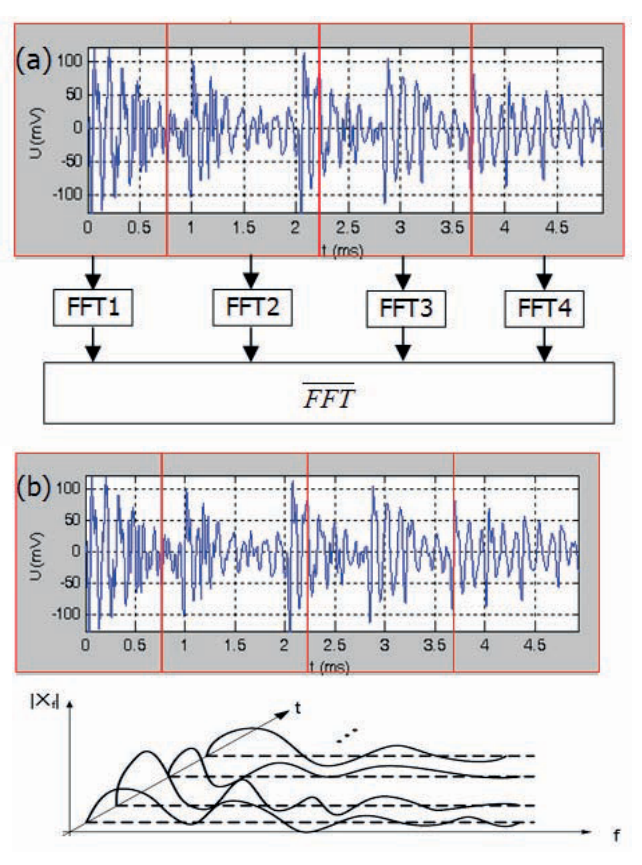

Slika 4 (a) STFT Metoda (b) Barlettova metoda

STFT se može definirati izrazom:

$$
y(\tau, f) = \int_{-\infty}^{+\infty} x(t) g^{*}(t-\tau) e^{-i(2\pi f)t} dt, \quad (2)
$$

gdje je: $g^*(t-\tau)$ -kompleksno konjugirana funkcija vremenskog otvora, x(t)-amplituda signala u vremenu t,  $y(\tau, f)$  – amplituda spektra u vremenu  $\tau$  i na frekvenciji f.

Barlettova i Welchova metoda također koriste vremenske otvore, s razlikom da se nakon računanja Fourierivih koeficijenata γ(τ. f) za različite položaje vremenskog otvora, provodi njihovo usrednjavanje prema izra- $7U$ 

$$
\overline{y}(\tau, f) = \frac{1}{M} \sum_{i=1}^{M} y_i(\tau, f), \qquad (3)
$$

gdje je M broj vremenskih prozora. Kod Barlettove metode vremenski segmenti se ne preklapaju, a kod Welchove metode se preklapaiu [8].

Yule-Walker autoregresijska metoda se zasniva na pretpostavci da postoji korelacija između dijela signala u vremenu  $t = \tau i$ dijela signala u vremenu  $t = -\tau$  (autokorelacija) [9].

Autokorelacija se opisuje izrazom:

$$
\hat{R}_{ff}(\tau) = f^*(-\tau) \otimes f(\tau), \qquad (4)
$$

gdje je  $\hat{R}_{ff}(\tau)$  autokovarijantna funkcija, a desna strana izraza predstavlja konvoluciju kompleksno konjugiranog signala u vremenu - $\tau$  sa signalom u vremenu  $\tau$ .

Korištenjem alternativnih metoda se očekuje:

a) smanjivanje šuma u spektru - kako je šum nasumični proces, zbrajanjem više spektara poništavaju se amplitude koje potječu od šuma:

b) "omekšavanje" spektra - zbrajanjem više spektara pojačavaju se frekvencijske komponente koje su prisutne u svim zbrojenim spektrima. Kod IE metode to su rezonantne frekvencije koje potječu od refleksija valova na oštećenjima i savojne vibracije. Pojave koje se pojavljuju samo u određenom dijelu spektra, kao što su utjecaj Rayleighovih površinskih valova će biti smanjene.

Loše strane primjene ovih metoda su smanjenje frekvencijske rezolucije i gubitak nekih signala, koji ipak mogu biti od interesa.

### 2.5. POD metoda

Za određivanje granica detekcije korištena je tzv. POD metoda (metoda vjerojatnosti detekcije) [10].

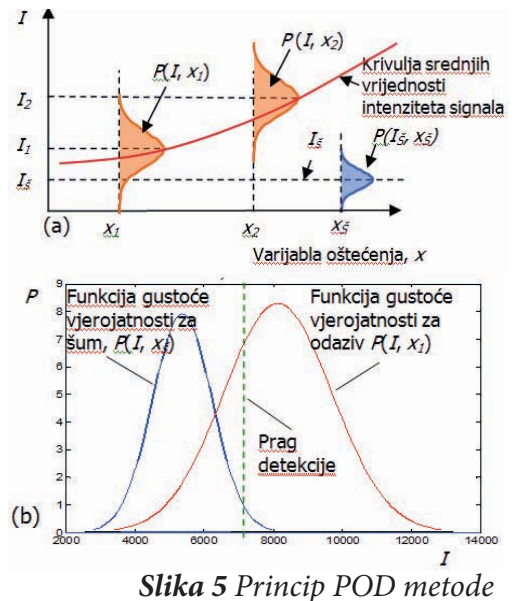

Kod POD metode ilustrirane na slici 5 se osnovi ponavljanih mjerenja poznatih oštećenja određuje krivulja srednjih vrijednosti intenziteta signala u ovisnosti o variiabli oštećenia.

Varijabla oštećenia može biti bilo koja karakteristika oštećenja (tip, dubina, promjer, površina oštećenja i sl.). Na osnovi mjerenja na dijelu konstrukcije za kojega je poznato da nema oštećenja mjeri se intenzitet šuma. Rasipanje rezultata mjerenja signala i šuma opisuje se funkcijama gustoće vjerojatnosti  $P$  (*l, x<sub>i</sub>*) i  $P$  (*l<sub>s</sub>, x<sub>s</sub>*). Nakon toga se postavlja prag detekcije, na željenu vrijednost vjerojatnosti tzv. lažnog prihvaćanja (dozvoljava se određena vjerojatnost detekcije oštećenja i tamo gdje ne postoji oštećenje). Vierojatnost detekcije oštećenja se računa se kao dio površine funkcije gustoće vjerojatnosti za odaziv

 $P(I, x_i)$  koji se nalazi iznad postavljenog praga detekcije, slika 5 (b).

# **3. REZULTATI I DISKUSIJA**

#### **3.1. PROJEKTIRANJE UGRAĐENIH OŠTEĆENJA**

Veličine i dubine oštećenja ugrađenih u eksperimantalni poligon su projektirane na osnovi teorije i dosadašnjih saznanja o granicama detekcije IE metode.

Prema [11], najmanji promjer oštećenja koje se može detektirati na osnovi refleksija elastičnih valova je približno jednak minimalnoj valnoj duljini elastičnih valova uvedenih u materijal, λmin, dok je najmanja dubina detekcije λmin / 2. Pored toga, prema [1], mogu se detektiteti samo oštećenja kojima je omjer d /  $D \ge 4$ .

Ukoliko se detekcija provodi na osnovi savojnih vibracija sloja betona iznad šupljine, tada je moguće detektirati šupljine kojima je omjer  $d / D > 1$  [11]. U skladu s ovime postavljene su granice detekcije prikazane na slici 6. Promjeri i dubine šupljina su varirane unutar ovako postavljenih granica detekcije, slika 6.

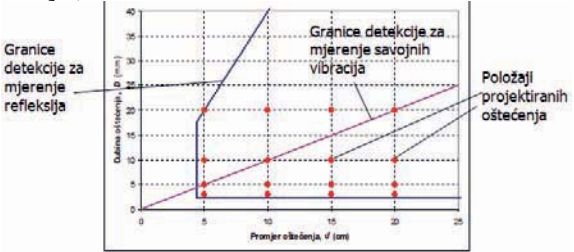

Slika 6 Promjeri i dubine projektiranih oštećenja u odnosu na teorijski određene granice detekcije

#### 3.1. UVOĐENJE ELASTIČNIH VALOVA U **MATERIJAL**

Frekvencijski opseg elastičnih valova koji se uvode u ispitivani materijal je važan faktor o kojemu ovise rezultati mjerenja IE metodom. Elastični valovi niske frekvencije omogućavaju detekciju duboko smještenih oštećenja, dok su više frekvencije bitne za detekciju plitko smještenih oštećenja. S druge strane nisu poželjne niti suviše visoke frekvencije, koje izazivaju refleksije na zrnima agregata u betonu. Stoga, najpogodniji frekvencijski opseg je od oko 2 kHz do 80 kHz [11].

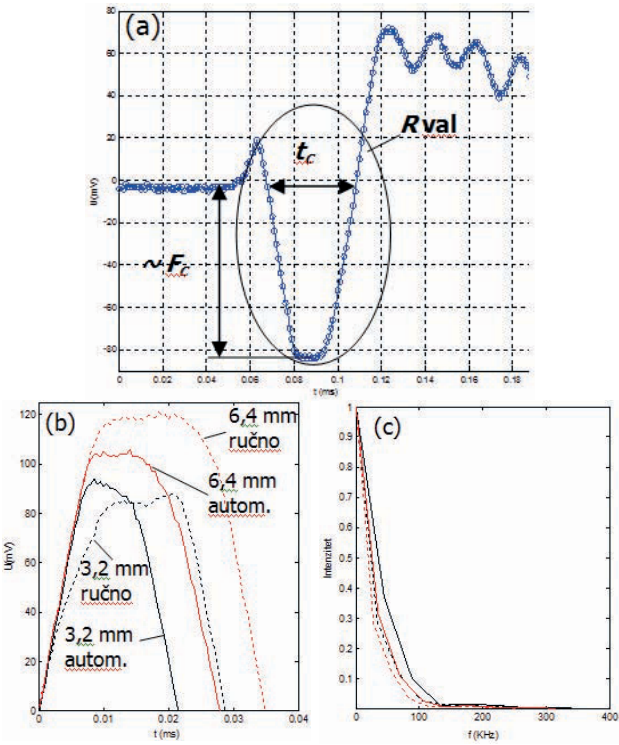

Slika 7 (a) R val, (b) Vremenske ovisnosti kontaktne sile (c) pripadajuće raspodjele frekvencija, za ručnu i automatsku primjenu udarca, za kuglice promjera 3,2 mmi 6,4 mm

Prema literaturi [11], izmjereni R - val, koji se javlja na početku signala odgovara pomaku konstrukcije prema unutra uzrokovanom udarcem kuglicom. Ovaj pomak proporcionalan je kontaktnoj sili,  $F_c$ , a njegovo trajanje odgovara kontaktnom vremenu t., slika 7 (a). Slika 7 (b) prikazuje mjerene vremenske ovisnosti kontaktne sile, kod ručne i automatske primjene udarca čeličnim kuglicama promjera 3,2 mm i 6,4 mm. Uočava se da su se kod obje korištene kuglice, automatskom primjenom udarca kontaktna vremena smanjuju.

Slika 7 (c) prikazuje raspodjele frekvencija dobivene primjenom FFT na vremenske ovisnosti kontaktne sile, gdje je vidljivo da se automatskom primjenom udarca povećava frekvencijski opseg elastičnih valova uvedenih u materijal.

Poznato je [11] da maksimalna korisna frekvencija elastičnih valova,  $f_{\text{max}}$ , ovisi o vremenu kontakta kuglice s ispitivanim materijalom, t., prema empirijskom izrazu:  $f_{max} = 1,25/t_c$  $(4)$ 

Iz rezultata ponavljanih mjerenja dobiveno je da u slučaju ručne primjene udarca srednja vrijednost kontaktng vremena i apsolutna pogreška iznose  $t<sub>c</sub> = (28.1 \pm 10)$  µs, dok je slučaju automatske primjene udarca uređajem "MECHAHIT" dobveno  $t_c = (20,6$ ± 1) µs. Dakle, automatskom primjenom udarca kontaktna vremena su se smanjila i postala su znatno ujednačenija. Ovi rezultati primjenom izraza (4) vode na povećanje frekvencijskog opsega elastičnih valova s  $f_{\text{max}}$  = 47 kHz kod ručne primjene udarca  $\frac{m\alpha}{2}$  f<sub>max</sub> = 61 kHz kod automatske primjene udarca. Uvrštavanjem izmjerene brzine Pvala iznosa vp = 3970 m/s i maksimalnih korisnih frekvencija,  $f_{max}$  u izraz (1), dobiva se minimalna dubina oštećenja koje je moguće detektirati  $d_{min} = 44$  mm u slučaju<br>ručnog udaranja te  $d_{min} = 32$  mm u slučaju automatskog udaranja. Dakle, automatskom primjenom udarca je moguće detektirati pliće smještena oštećenja, no što se dobiva ručnom primjenom udarca. Pored toga, zbog bolje ponovljivosti kontaktog vremena i kontaktne sile i intenziteti mierenih signala postaju ujednačeniji, čime se omogućava analiza rezultata mjerenja, ne samo obzirom na frekvenciju maksimuma, već i obzirom na njihov intenzitet.

#### 3.2. REZULTATI MJERENJA NA PLOČI S "REALNIM" OŠTEĆENJIMA

Mjerenja na eksperimentalnoj ploči s realnim oštećenjima su provedena korištenjem mjerne mreže, razmaka čvorova od 5 cm. Mjereni signali su prevedeni u frekvencijsku domenu Yule - Walkerovom autoregresijskom metodom opisanom pod točkom 2.4.,

te je prema opisu pod točkom 2.5 postavljen prag detekcije koji odgovara 95 %-tnoj vjerojatnosti detekcije. Primjer prezentacije oštećenja oblika paralelograma (simuliranog raslojavanja), smještenog na dubini 10 cm, dan je na Slici 8, u (a)  $B$  – scan prikazu, (b) C – scan prikazu i (c) 4 - dimenzionalnom prikazu.

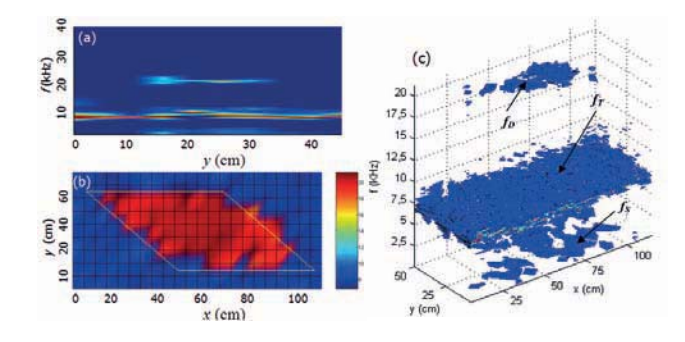

Slika 8 Primjer prezentacije rezultata ispitivanja (a)  $B$ -scan, (b)  $C$ -scan, (d)  $4D$  prikaz

Na analogan način uspješno su određena i ostala "realna oštećenja" sa slike 1 - raslojavanie na dubini 5 cm. šuplijne nejednolike dubine i mjesto segregiranog betona.

### 4. ZAKLJUČCI

U radu su na osnovi rezultata eksperimentalnih mierenja, provedenih na eksperimentalnom poligonu određene su granice detekcije IE metode pobolišane elektromehaničkim uređajem kojim se udarci ispitne kuglice generiraju automatski, a ne ručno, što rezultira vrlo ponovljivim kontaktnim vremenom i silom, pa onda i boljim rezultatima mjerenja. Veličine i dubine oštećenja ugrađenih u eksperimentalni poligon su varirane u blizini i unutar granica detekcije,  $d_{\text{min}}$  = 4,4 cm i  $D_{\text{min}}$  = 2,5 cm utvrđenih na osnovi dosadašnjih saznanja i teorije. Utvrđeno je da se izrađenim uređajem za automatsku primjenu udaraca postiže znatno bolja ponovljivost kontaktne sile i kontaktnih vremena te da se gornja granična frekvencija povećala s 47 kHz u slučaju ručnog udaranje na 61 kHz u slučaju automatskog udaranja. Zbog povećanja gornje granične frekvencije

minimalna dubina oštećenja koje je moguće detektirati smanjena je s  $D_{min} = 4.4$  cm u slučaju ručnog udaranja na  $D_{min} = 3.2$  cm u slučaju automatskog udaranja.

Rezultati mjerenja "Realnih oštećenja" uspješno su prezentirani u obliku B - scan, C - scan, i 4D prikaza. Pokazalo se da obrada mjerenih signala Yule - Walkerovom autoregresijskom metodom i korištenje praga detekcije vodi na poboljšanje prezentacije rezultata ispitivanja.

Tijekom istraživanja analizirane su i frekvencije i intenziteti odziva, granice detekcije su određene i iz POD modela te su provedena istraživanja mogućnosti bezkontaktne detekcije elastičnih valova Laserskim Dopplerovim vibrometrom (LDV), što će biti objavljeno u budućim radovima.

#### **5. LITERATURA**

[1] Carino, N.J. (2001) "The Impact-Echo Method: An Overview", ASCE Proceedings of the 2001 Structures Congress & Exposition, May 21-23, Washington, D.C., American Society of Civil Engineers, Peter C. Chang (ur), 18 p.

[2] Shokouhi P., Gucunski N., Maher A. (2006) "Applicability and Limitations of Impact Echo in Bridge Deck Condition Monitoring" 12th European Meeting of Environmental and Engineering Geophysics - Near Surface 2006, September 4, Helsinki, Finland.

[3] Sansalone, M., and Carino, N. J. (1990), "Finite Element Studies of the Impact-Echo Response ofLayered Plates Containing Flaws", International Advances in Nondestructive Testing, 15th Ed. W. McGonnagle, Gordon & Breach Science Publishers, New York, 313-336.

[4] Shokouhi, P. (2005) Comprehensive evaluation of concrete bridge decks using Impact echo, Doctoral dissertation, Graduate School-New Brunswick, Rutgers, The State University of New Jersey, New Brunswick, New Jersey.

[5] Sansalone, M., Carino, N.J. (1989) "Detecting Delaminations in Concrete Slabs with and without Overlays Using the Impact-Echo Method" Journal of the American Concrete Institute, 86 (2), 175-184.

[6] Grosse, C. U., Weiler, B. (1997) "Analyse von Vielfachreflexionen nach mechanischer Pulsanregung - Impakt-Echo-Verfahren (FMPA)" Erprobung und Bewertung zerstörungsfreier Prüfverfahren für Betonbrücken, Abschlussbericht FE-Nr.: 9.94241 F1 der Bundesanstalt für Materialprüfung BAM, Berlin, 116-123.

[7] Shokouhi, P., Gucunski, N., Maher, A. (2008) "Time Frequency techniques for the impact-echo data analysis and Interpretations", NDE/NDT for Hihways and Bridges: Structural Materials Technology (SMT) 2008, Oakland, USA, CA, 08-12 September 2008.

[8] Chitode, J.S. (2009) Digital Signal Processing, Technical Publications, First Edition, October 1.

[9] Özdemir, E. (2008) Super-resolution spectral estimation methods for buried and through-the-wall object detection, MS thesis, Boğaziçi University.

[10] Georgiou, G.A. (2006) Probability of Detection (PoD) curves: derivation, applications and limitations, Research report 454, Jacobi Consulting Limited, London.

[11] Sansalone, M.J., W.B. Street, (1997) Impact - Echo, Nondestructive Evaluation of Concrete and Masonry, Bullbrier Press, Jersey Shore.